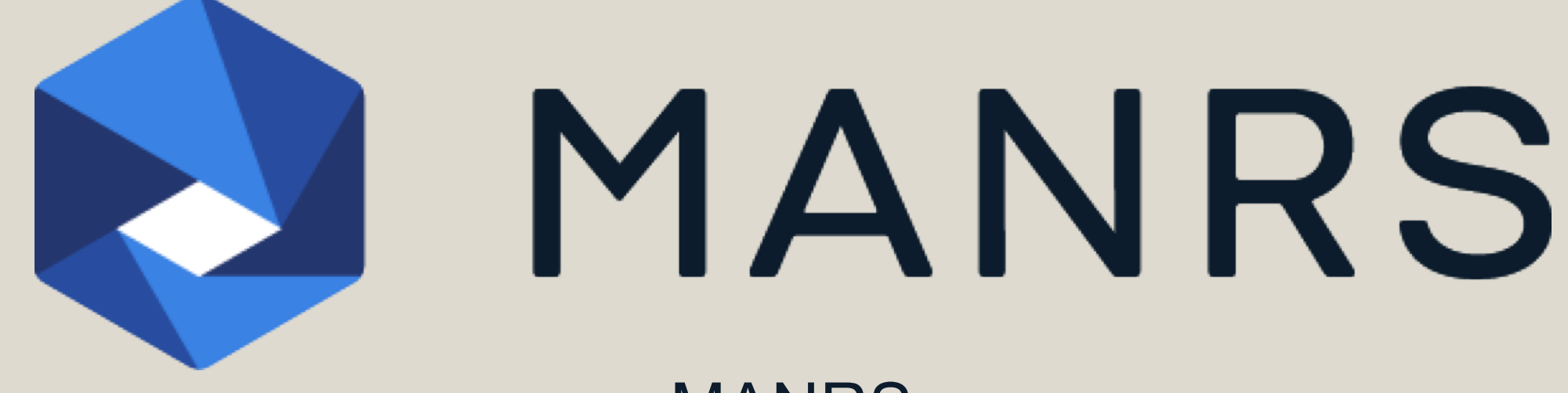

### MANRS

### Mutually Agreed Norms for Routing Security

Aftab Siddiqui siddiqui@isoc.org

# The Problem

A Routing Security Overview

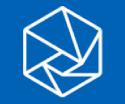

### Routing Incidents are Increasing

In 2017 alone, 14,000 routing outages or attacks – such as hijacking, leaks, and spoofing – led to a range of problems including stolen data, lost revenue, reputational damage, and more.

About 40% of all network incidents are attacks, with the mean duration per incident lasting 19 hours.

Incidents are global in scale, with one operator's routing problems cascading to impact others.

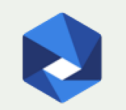

### Routing Incidents Cause Real World Problems

Insecure routing is one of the most common paths for malicious threats.

Attacks can take anywhere from hours to months to even recognize.

Inadvertent errors can take entire countries offline, while attackers can steal an individual's data or hold an organization's network hostage.

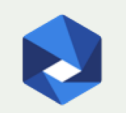

### The Basics: How Routing Works

There are ~60,000 networks (Autonomous Systems) across the Internet, each using a unique Autonomous System Number (ASN) to identify itself to other networks.

Routers use Border Gateway Protocol (BGP) to exchange "reachability information" - networks they know how to reach.

Routers build a "routing table" and pick the best route when sending a packet, typically based on the shortest path.

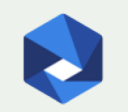

## The Honor System: Routing Issues

Border Gateway Protocol (BGP) is based entirely on trust between networks

- No built -in validation that updates are legitimate
- The chain of trust spans continents
- Lack of reliable resource data

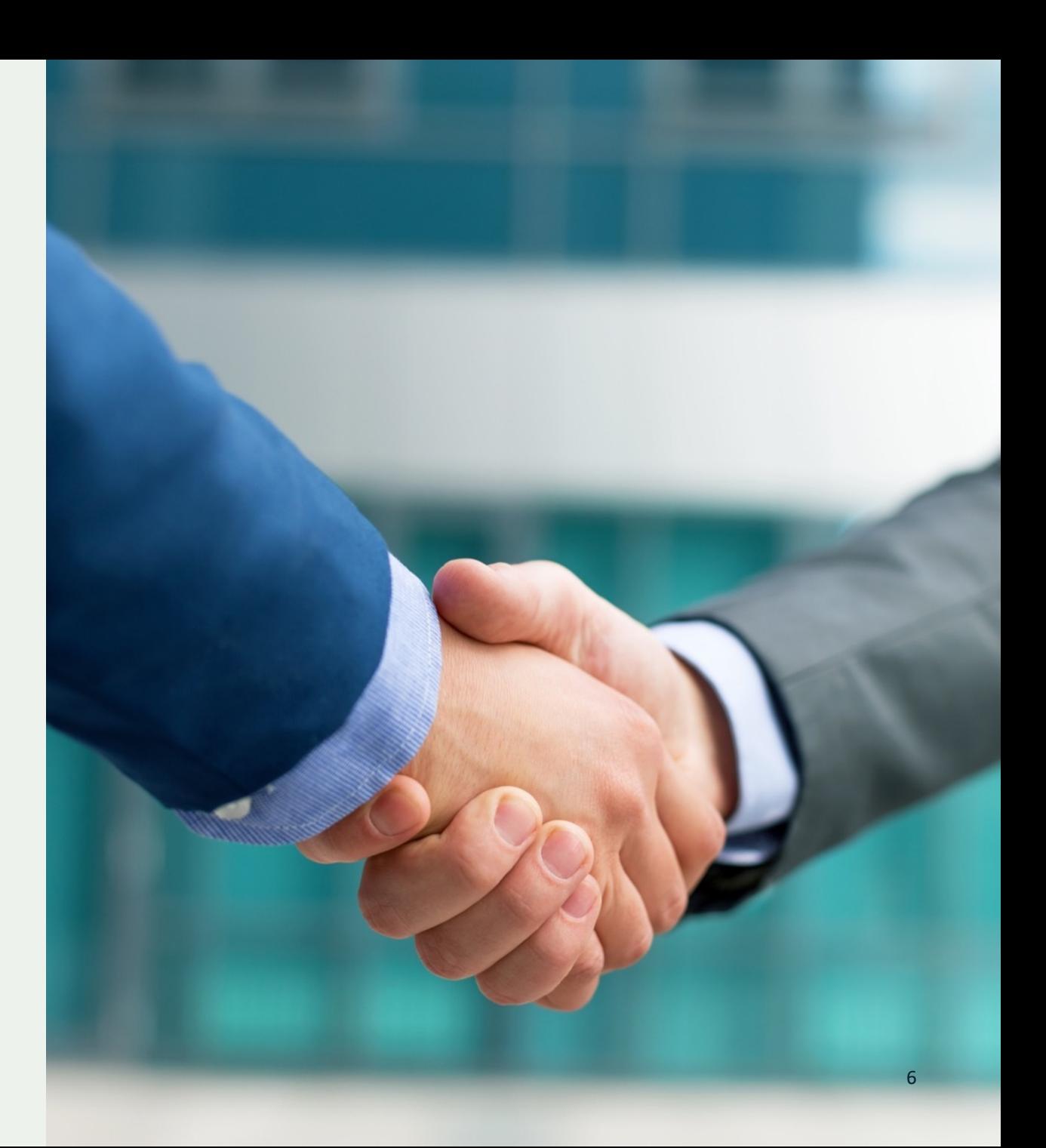

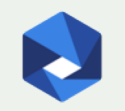

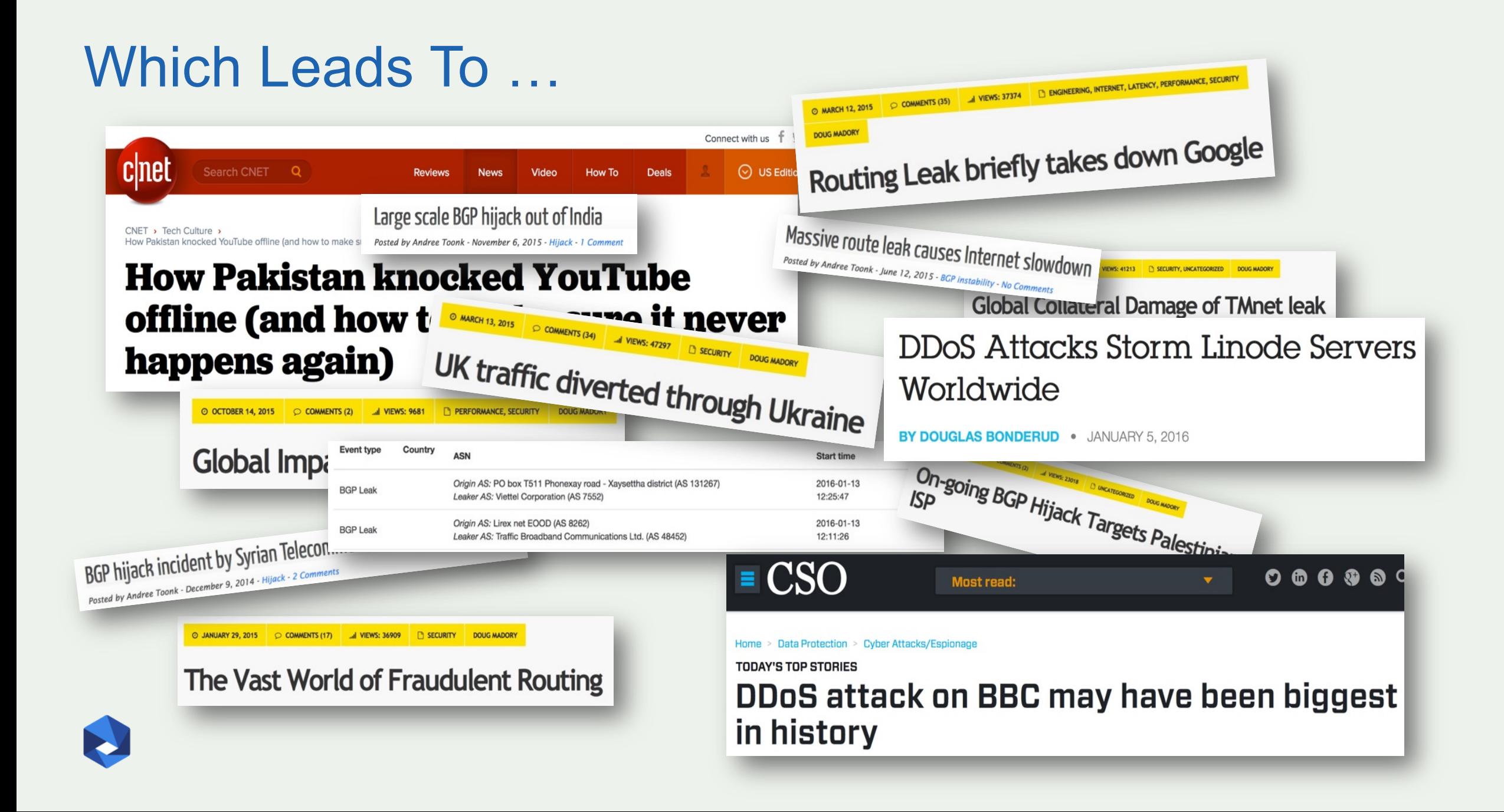

![](_page_7_Picture_0.jpeg)

MUST READ I ASKED APPLE FOR ALL MY DATA. HERE'S WHAT WAS SENT BACK

## **AWS traffic hijack: Users sent to phishing** site in two-hour cryptocurrency heist

![](_page_7_Picture_3.jpeg)

### No Day Without an Incident

![](_page_8_Figure_1.jpeg)

![](_page_8_Picture_2.jpeg)

http://bgpstream.com/

### The Threats: What's Happening?

![](_page_9_Picture_112.jpeg)

### Route/Prefix Hijacking

#### Somebody else sending BGP messages that contain (part of) your IP address ranges

![](_page_10_Picture_2.jpeg)

### Prefix/Route Hijacking

**Route hijacking**, also known as "BGP hijacking" when a network operator or attacker (accidentally or deliberately) impersonates another network operator or pretending that a server or network is their client. This routes traffic to a network operator, when another real route is available.

**Example:** The 2008 YouTube hijack; an attempt to block YouTube through route hijacking led to much of the traffic to YouTube being dropped around the world.

**Fix:** Strong filtering policies (adjacent networks should strengthen their filtering policies to avoid accepting false announcements).

![](_page_11_Figure_4.jpeg)

![](_page_11_Picture_5.jpeg)

### Route Leak

**A route leak** is a problem where a network operator with multiple upstream providers accidentally announces to one of its upstream providers that has a route to a destination through the other upstream provider. This makes the network an intermediary network between the two upstream providers. With one sending traffic now through it to get to the other.

**Example:** 2015, Malaysia Telecom and Level 3, a major backbone provider. Malaysia Telecom told one of Level 3's networks that it was capable of delivering traffic to anywhere on the Internet. Once Level 3 decided the route through Malaysia Telecom looked like the best option, it diverted a huge amount of traffic to Malaysia Telecom. **Fix:** Strong filtering policies (adjacent

![](_page_12_Figure_3.jpeg)

networks should strengthen their filtering policies to avoid accepting announcements that don't make sense).

![](_page_12_Picture_5.jpeg)

### IP Address Spoofing

**IP address spoofing** is used to hide the true identity of the server or to impersonate another server. This technique can be used to amplify an attack.

**Example:** DNS amplification attack. By sending multiple spoofed requests to different DNS resolvers, an attacker can prompt many responses from the DNS resolver to be sent to a target, while only using one system to attack.

**Fix:** Source address validation: systems for source address validation can help tell if the end users and customer networks have correct source IP addresses (combined with filtering).

![](_page_13_Figure_4.jpeg)

![](_page_13_Picture_5.jpeg)

## Routing Incidents: 2017

#### **APAC: potential victims**

Incidents with a victim in a country, Top 10

#### Top 10 victims of routing incidents

![](_page_14_Figure_4.jpeg)

# Routing Incidents: 2017

#### **APAC: potential culprits**

Incidents with a culprit in a country, top 10

![](_page_15_Figure_3.jpeg)

#### Top 10 potential culprits in routing incidents

![](_page_15_Figure_5.jpeg)

![](_page_15_Picture_6.jpeg)

## Routing Incidents

#### **Bogons: APAC**

![](_page_16_Figure_2.jpeg)

![](_page_16_Figure_3.jpeg)

![](_page_16_Picture_4.jpeg)

### Bogons

N

#### Source: www.cidr-report.org

![](_page_17_Picture_495.jpeg)

### Bogons

![](_page_18_Picture_419.jpeg)

![](_page_18_Picture_2.jpeg)

Source: www.cidr-report.org

### Bogons from Thailand

![](_page_19_Picture_78.jpeg)

![](_page_19_Picture_79.jpeg)

![](_page_19_Picture_3.jpeg)

### Tools to Help

- Prefix and AS-PATH filtering
- RPKI validator, IRR toolset, IRRPT, BGPQ3
- BGPSEC is standardized

### But …

- Not enough deployment<br>• Lack of reliable data
- 

We need a standard approach to improving routing security.

![](_page_20_Picture_8.jpeg)

21

![](_page_20_Picture_9.jpeg)

### We Are In This Together

**Network operators have a responsibility to ensure a globally robust and secure routing infrastructure.**

Your network's safety depends on a routing infrastructure that weeds out bad actors and accidental misconfigurations that wreak havoc on the Internet.

The more network operators work together, the fewer incidents there will be, and the less damage they can do.

![](_page_21_Picture_4.jpeg)

![](_page_21_Picture_5.jpeg)

# The Solution: Mutually Agreed Norms for Routing Security (MANRS)

Provides crucial fixes to eliminate the most common routing threats

![](_page_22_Picture_2.jpeg)

MANRS improves the security and reliability of the global Internet routing system, based on collaboration among participants and shared responsibility for the Internet infrastructure.

![](_page_23_Picture_1.jpeg)

### Mutually Agreed Norms for Routing Security

MANRS defines four simple but concrete actions that network operators must implement to dramatically improve Internet security and reliability.

• The first two operational improvements eliminate the root causes of common routing issues and attacks, while the second two procedural steps improve mitigation and decrease the likelihood of future incidents.

![](_page_24_Picture_3.jpeg)

### MANRS Actions

**Filtering** Prevent propagation of incorrect routing information

Ensure the correctness of your own announcements and announcements from your customers to adjacent networks with prefix and AS-path granularity

#### Anti-spoofing Prevent traffic with spoofed source IP addresses

Enable source address validation for at least single-homed stub customer networks, their own end-users, and infrastructure

#### **Coordination**

Facilitate global operational communication and coordination between network operators

Maintain globally accessible up-to-date contact information in common routing databases

### Global **Validation** Facilitate validation of routing information on a global scale

Publish your data, so others can validate

![](_page_25_Picture_10.jpeg)

![](_page_26_Picture_0.jpeg)

### **Filtering – Preventing propagation of incorrect routing information**

Network operator defines a clear routing policy and implements a system that ensures correctness of their own announcements and announcements from their customers to adjacent networks with prefix and AS-path granularity.

Network operator applies due diligence when checking the correctness of its customer's announcements, specifically that the customer legitimately holds the ASN and the address space it announces.

In an ideal world, there would be filters on all BGP sessions that only allow prefixes and AS paths that are actually supposed to come in over that BGP session.

![](_page_26_Picture_5.jpeg)

![](_page_27_Picture_0.jpeg)

So it's absolutely critical that ISPs carefully filter prefixes they receive from their customers. A simple prefix list that allows the prefixes held by the customer (and the customer's customers) will do the trick:

! ip prefix-list customer-a seq 5 permit 10.0.0.0/8 le 32 ip prefix-list customer-a seq 10 permit 172.16.0.0/12 le 32 ip prefix-list customer-a seq 15 permit 192.168.0.0/16 le 32 ! router bgp 65000 neighbor 192.0.2.2 remote-as 65001 neighbor 192.0.2.2 prefix-list customer-a in !

![](_page_27_Picture_3.jpeg)

![](_page_28_Picture_0.jpeg)

In addition to filtering prefixes, it's a good idea to also filter AS paths. That way, if one filter doesn't work, the other will still make sure only the right prefixes are propagated. Here, a customer with AS 65001 has two customers of their own: ASes 65002 and 65003:

```
! 
ip as-path access-list 3 permit \frac{(65001)}{+$
ip as-path access-list 3 permit (65001)+(65002)+$
ip as-path access-list 3 permit (65001) + (65003) +$
! 
router bgp 65000 
neighbor 192.0.2.2 remote-as 65001 
neighbor 192.0.2.2 filter-list 3 in 
!
```
![](_page_28_Picture_3.jpeg)

![](_page_29_Picture_0.jpeg)

#### **Using the IRR (**Internet Routing Registry) **to produce prefix filters**

#### There is an easy solution to this problem, however. A tool called *bgpq3* exists which automates all this for you.

# bgpq3 -4 -l Customer-A-v4 AS13558 no ip prefix-list Customer-A-v4 ip prefix-list Customer-A-v4 permit 146.145.118.0/24 ip prefix-list Customer-A-v4 permit 198.232.133.0/24

# bgpq3 -4 -Jl Customer-A-v4 AS13558 policy-options { replace: prefix-list Customer-A-v4 { 146.145.118.0/24; 198.232.133.0/24;

![](_page_29_Picture_5.jpeg)

} *<https://github.com/snar/bgpq3> <http://www.irr.net/docs/list.html>*

![](_page_30_Picture_0.jpeg)

Network operator implements a system that enables source address validation for at least single-homed stub customer networks, their own end-users and infrastructure. Network operator implements anti-spoofing filtering to prevent packets with incorrect source IP address from entering and leaving the network.

There are various techniques you can implement SAV

- uRPF (Unicast Reverse Path Forwarding)
	- uRPF prevents spoofing attacks. Whenever your router receives an IP packet it will check if it has a **matching entry in the routing table for the source IP address**. If it doesn't match, the packet will be discarded. uRPF has two modes Strict and Loose.
- Access Control List (ACLs)

![](_page_30_Picture_6.jpeg)

## Anti Spoofing

![](_page_31_Picture_13.jpeg)

https://spoofer.caida.org/recent\_tests.php?country\_include=tha

![](_page_31_Picture_3.jpeg)

### **Coordination**

Publicly accessible and up-to-date contact information is essential to promoting communication and collaboration between network operators. Network operators are advised to maintain their contact data on objects registered in RIR whois databases such as APNIC and also on their public website.

![](_page_32_Picture_117.jpeg)

![](_page_32_Picture_3.jpeg)

### **Coordination**

The APNIC Whois Database, stores information as 'Objects'. Objects can store information about:

- IP address ranges
- Routing policies
- Reverse DNS delegations
- Network contact information.

Numeric Internet resources must be properly and accurately registered in the APNIC whois Database to fulfil the goals of global addressing policy.

\$ whois -h whois.apnic.net AS133585

![](_page_33_Figure_8.jpeg)

![](_page_33_Figure_9.jpeg)

![](_page_33_Picture_10.jpeg)

### **Coordination**

#### **Maintain Contact Information in PeeringDB**

The PeeringDB (https://www.peeringdb.com) is an open resource for networks to share their peering information and other relevant information amongst each other. Networks are responsible for maintaining their records in the database. Having a PeeringDB record allows you to consolidate your network information in a single location, and as an operator, allows you to research other networks and obtain additional information such as links to an operator's looking glass, what facilities they peer in, contact information, etc.

![](_page_34_Picture_3.jpeg)

#### Relevant MANRS expected and advanced actions:

- Network operator is able to communicate to their adjacent networks which announcements are correct;
- Network operator has publicly documented routing policy, ASNs and prefixes that are intended to be advertised to external parties.

Routing information should be made available on a global scale to facilitate validation, which includes routing policy, ASNs and prefixes that are intended to be advertised to third parties. Since the extent of the internet is global, information should be made public and published in a well known place using a common format.

![](_page_35_Picture_5.jpeg)

MANRS participants should maintain updated public information in order to facilitate the validation of routing information. This includes the following data:

![](_page_36_Picture_16.jpeg)

![](_page_36_Picture_3.jpeg)

#### **Providing information through the RPKI system**

Resource Public Key Infrastructure (RPKI) is a public key infrastructure framework designed to secure the Internet's routing infrastructure, specifically the Border Gateway Protocol. RPKI provides a way to connect Internet number resource information (such as IP Addresses) to a trust anchor.

The RPKI repository can store information about prefixes originated by your network in the form of Route Origin Authorization (ROA) objects. Note, that these do not include your customer announcements, but only prefixes that belong to your ASN. Only the origin ASN is verified, not the full path.

![](_page_37_Picture_4.jpeg)

A ROA or Route Origin Authorization is an attestation of a BGP route announcement. It attests that the origin AS number is authorized to announce the prefix(es). The attestation can be verified cryptographically using RPKI.

![](_page_38_Picture_39.jpeg)

![](_page_38_Picture_3.jpeg)

https://bgp.he.net/AS133481#\_prefixes

### Benefits of Improved Routing Security

Signals an organization's security-forward posture and can eliminate SLA violations that reduce profitability or cost customer relationships.

Heads off routing incidents, helping networks readily identify and address problems with customers or peers.

Improves a network's operational efficiency by establishing better and cleaner peering communication pathways, while also providing granular insight for troubleshooting.

Implementing best practices alleviates many routing concerns of securityfocused enterprises and other customers.

![](_page_39_Picture_5.jpeg)

### Everyone Benefits

Joining MANRS means joining a community of security-minded network operators committed to making the global routing infrastructure more robust and secure.

Consistent MANRS adoption yields steady improvement, but we need more networks to implement the actions and more customers to demand routing security best practices.

The more network operators apply MANRS actions, the fewer incidents there will be, and the less damage they can do.

![](_page_40_Picture_4.jpeg)

## MANRS is an Important Step

Security is a process, not a state. MANRS provides a structure and a consistent approach to solving security issues facing the Internet.

MANRS is the minimum an operator should consider, with low risk and cost -effective actions.

MANRS is not a one -stop solution to all of the Internet's routing woes, but it is an important step toward a globally robust and secure routing infrastructure.

![](_page_41_Picture_4.jpeg)

![](_page_41_Picture_5.jpeg)

# Why join MANRS?

- Improve your security posture and reduce the number and impact of routing incidents
- Join a community of security-minded operators working together to make the Internet better
- Use MANRS as a competitive differentiator

![](_page_42_Picture_4.jpeg)

## Join Us

### Visit [https://www.manrs.org](https://www.manrs.org/)

- Fill out the sign up form with as much detail as possible.
- We may ask questions and run tests Get Involved in the Community
- Members support the initiative and implement the actions in their own networks
- Members maintain and improve the document and promote MANRS objectives

![](_page_43_Picture_6.jpeg)

![](_page_43_Picture_7.jpeg)

### MANRS

### Implementation Guide

If you're not ready to join yet, implementation guidance is available to help you.

- Based on Best Current Operational Practices deployed by network operators around the world
- [https://www.manrs.org/bcop/](http://www.routingmanifesto.org/bcop/)

#### **Mutually Agreed Norms for Routing Security (MANRS) Implementation Guide**

Version 1.0. BCOP series Publication Date: 25 January 2017

#### 1. What is a BCOP?

2. Summary

3. MANRS

![](_page_44_Picture_10.jpeg)

MANRS

4. Implementation guidelines for the MANRS Actions 4.1. Coordination - Facilitating global operational communication and coordination between network operators 4.1.1. Maintaining Contact Information in Regional Internet Registries (RIRs): AFRINIC, **APNIC, RIPE** 4.1.1.1. MNTNER objects 4.1.1.1.1. Creating a new maintainer in the AFRINIC IRR 4.1.1.1.2. Creating a new maintainer in the APNIC IRR 4.1.1.1.3. Creating a new maintainer in the RIPE IRR 4.1.1.2. ROLE objects 4.1.1.3. INETNUM and INET6NUM objects 4.1.1.4. AUT-NUM objects 4.1.2. Maintaining Contact Information in Regional Internet Registries (RIRs): LACNIC 4.1.3. Maintaining Contact Information in Regional Internet Registries (RIRs): ARIN 4.1.3.1. Point of Contact (POC) Object Example: 4.1.3.2. OrgNOCHandle in Network Object Example: 4.1.4. Maintaining Contact Information in Internet Routing Registries 4.1.5. Maintaining Contact Information in PeeringDB 4.1.6. Company Website 4.2. Global Validation - Facilitating validation of routing information on a global scale 4.2.1. Valid Origin documentation 4.2.1.1. Providing information through the IRR system 4.2.1.1.1. Registering expected announcements in the IRR 4.2.1.2. Providing information through the RPKI system 4.2.1.2.1. RIR Hosted Resource Certification service

![](_page_44_Picture_13.jpeg)

### MANRS Training Modules

6 training modules based on information in the Implementation Guide.

Walks through the tutorial with a test at the end of each module.

Working with and looking for partners that are interested in integrating it in their curricula.

<https://www.manrs.org/tutorials>

![](_page_45_Figure_5.jpeg)

![](_page_45_Picture_6.jpeg)

# Thank you.

Aftab Siddiqui siddiqui@isoc.org

manrs.org